# formaestro

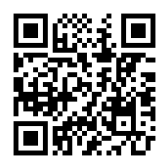

## EXCEL DÉBUTANT

Dernière mise à jour le 14/06/2023.

### **OBJECTIF**

L'objectif de la formation Excel Débutant est de maîtriser les bases d'Excel pour gérer, analyser et présenter efficacement des données.

## **COMPÉTENCES DÉVELOPPÉES**

- Prendre en main l'interface Excel.
- Concevoir un tableau et effectuer des calculs simples.
- Mettre en forme un tableau pour le valoriser.
- Paramétrer l'impression et imprimer un tableau.
- Gérer les onglets et les feuilles du classeur.
- **Travailler avec le Cloud de Microsoft.**

## **PUBLIC CONCERNÉ**

Cette formation Excel Débutant est conçue pour les personnes qui souhaitent apprendre les bases d'Excel et qui n'ont que peu ou pas d'expérience préalable avec le logiciel.

## **MODALITÉS D'ACCÈS**

Sur inscription ou demande de devis, réalisation sous 2 à 4 semaines.

## **Tarif NOUS CONSULTER Réf. PRO-000109 Contact** 0750031226 contact@formaestro.fr www.formaestro.fr

## **PRÉ-REQUIS**

• Aucun

## **ACCESSIBILITÉ AUX PERSONNES EN SITUATION DE HANDICAP**

Si vous êtes en situation de handicap, merci de bien vouloir nous contacter au préalable afin que nous puissions définir ensemble les modalités nous permettant de vous former dans les meilleures conditions.

## **MODALITÉS DE DÉROULEMENT DE L'ACTION DE FORMATION**

Formation individuelle ou en groupe dans vos locaux ou à distance en visio-conférence.

## **MÉTHODES ET MOYENS MOBILISÉS**

Alternance d'apports théoriques et mises en situation pratiques.

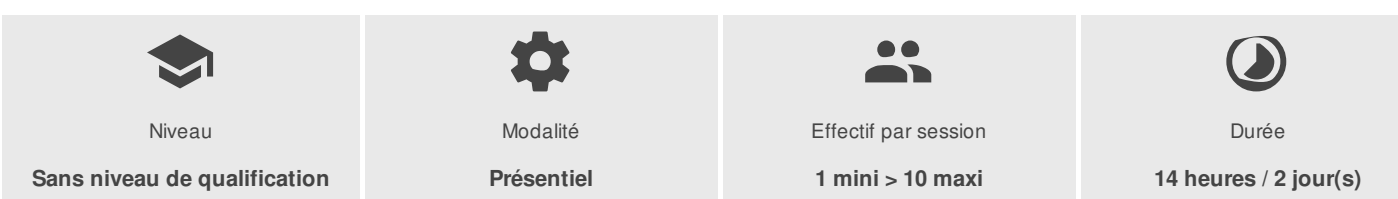

FORMAESTRO - N° SIRET 94798245000019 - RCS B 947 982 450 - Code APE 85.59A - 50, rue du Cèdre 38420 MURIANETTE France - Tél. : 0750031226 - contact@formaestro.fr - www.formaestro.fr

## formaestro

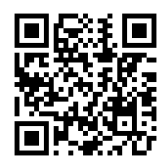

## PROGRAMME

## **Presentation d'excel**

- Présentation de l'écran
- Le ruban et les différents onglets

## **Travailler avec excel**

- Saisir, modifier, copier, coller des données
- Différencier les différents types de données (texte, nombre, dates)  $\bullet$
- Incrémenter une série
- Se déplacer et sélectionner

## **Mise en forme**

- Mise en forme des données (police, taille, alignement)
- Mise en forme du tableau (bordures, largeur, hauteur, couleur)
- Les principaux formats (nombre, monétaire, comptabilité, date/heure)
- Reproduire la mise en forme

## **Les calculs**

- Créer des formules simples
- Les opérateurs de calcul
- Recopier les formules
- Les formules de base (somme, moyenne, max, min, nb)
- Les références relatives et absolues

## **Gestion des feuilles**

- Insérer, renommer, déplacer, copier et supprimer des feuilles
- Effectuer des calculs entre plusieurs feuilles

## **Les graphiques**

- Générer un graphique
- Créer un graphique à partir d'un tableau
- Les différents formats (histogrammes, courbes, secteur…)
- Mettre en forme un graphique (les couleurs, la légende, afficher les valeurs, le titre…)

## **Mise en page & impression**

- Portrait / paysage. Gestion des marges
- Ajuster le tableau à une page. Centrer le tableau dans la page
- Zone d'impression

FORMAESTRO - N° SIRET 94798245000019 - RCS B 947 982 450 - Code APE 85.59A - 50, rue du Cèdre 38420 MURIANETTE France - Tél. : 0750031226 - contact@formaestro.fr - www.formaestro.fr

Déclaration d'activité enregistrée sous le numéro 84380863338 auprès du/de la Préfet de la région Auvergne-Rhône-Alpes. Cet enregistrement ne vaut pas agrément de l'état. 2/3

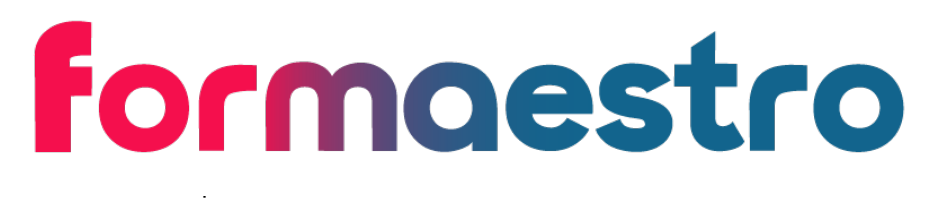

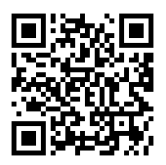

- Répéter les titres sur chaque page  $\bullet$
- Aperçu des sauts de page
- Créer des sauts de page  $\bullet$
- En-tête et pied de page  $\bullet$
- Aperçu avant impression et impression

### **Les enregistrements**

- Enregistrer le classeur dans un dossier
- Définition de onedrive
- Enregistrement avec onedrive  $\bullet$
- Partage d'un classeur  $\bullet$

Formateur consultant expert dans son domaine.

Auto-évaluation et/ou QCM pour évaluation des connaissances avant entrée en formation et évaluation des acquis en cours ou en fin de formation.

#### **INTERVENANT(S) ÉVALUATION ATTRIBUTION FINALE**

Attestation des acquis / Certificat de Réalisation